#### **Министерство сельского хозяйства Российской Федерации**

### **Федеральное государственное бюджетное образовательное учреждение высшего образования**

### **«ВОРОНЕЖСКИЙ ГОСУДАРСТВЕННЫЙ АГРАРНЫЙ УНИВЕРСИТЕТ ИМЕНИ ИМПЕРАТОРА ПЕТРА I»**

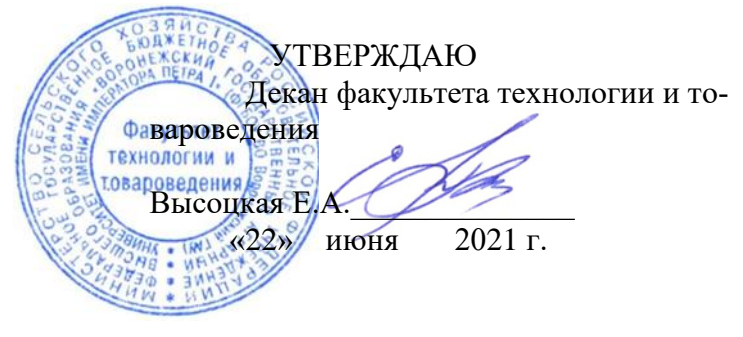

# **РАБОЧАЯ ПРОГРАММА ПО ДИСЦИПЛИНЕ**

### **Б1.В.10 Проектирование и моделирование технологических процессов в масложировой отрасли**

Направление подготовки 19.03.02 Продукты питания из растительного сырья

Направленность (профиль) Технологический инжиниринг масложировой продукции и эфирных масел

Квалификация выпускника бакалавр

Факультет технологии и товароведения

Кафедра технологического оборудования, процессов перерабатывающих производств, механизации сельского хозяйства и безопасности жизнедеятельности

Разработчик рабочей программы:

Ка**идждиентхноднизма**х наук, доцент Колобаева Анна Алексеевна

ЭЛЕКТРОННОЙ ПОДПИСЬЮ

Сертификат: 545AD669F460C778C21B8814FF5825E2 Владелец: Агибалов Александр Владимирович Действителен: с 02.04.2024 до 26.06.2025

Воронеж – 2021 г.

Рабочая программа разработана в соответствии с Федеральным государственным образовательным стандартом высшего образования по направлению подготовки 19.03.02 Продукты питания из растительного сырья, утвержденным приказом Министра науки и высшего образования Российской Федерации № 1041 от 17 августа 2020 г.

Рабочая программа утверждена на заседании кафедры технологического оборудования, процессов перерабатывающих производств, механизации сельского хозяйства и безопасности жизнедеятельности (протокол № 10 от 09 июня 2021 г.)

**Заведующая кафедрой, д.б.н., профессор \_\_\_\_\_\_\_\_\_\_\_\_\_\_\_\_\_\_\_Высоцкая Е.А.**

Рабочая программа рекомендована к использованию в учебном процессе методической комиссией факультета технологии и товароведения

(протокол № 10 от 22 июня 2021 г.).

Председатель методической комиссии <u>делатом (</u>Колобаева А.А.)

подпись

*Рецензент рабочей программы*

Главный технолог ООО «Евдаково» Шафоростова Ю.А.

### **1. Общая характеристика дисциплины**

#### **1.1. Цель дисциплины**

**Цель изучения дисциплины**: формирование необходимых теоретических и практических навыков для выполнения чертежной графической документации при проектировании предприятий пищевой промышленности с использованием современного программного обеспечения, а также формирование целостного представления о необходимых технологических расчетах при создании или модернизации предприятий.

#### **1.2. Задачи дисциплины:**

- − ознакомление с комплексом задач и проблем проектирования и основными путями их решения;
- − изучение организации проектных работ, их характера и специфики;
- − изучение перспектив развития и совершенствования систем автоматизированного проектирования технологических процессов;
- изучение принципов моделирования технологических процессов
- приобретение навыков работы с графическим редактором Компас.

#### **1.3. Предмет дисциплины**

**Предмет дисциплины** – основы автоматизированного проектирования перерабатывающих предприятий и моделирование технологических процессов с использованием программных средств.

#### **1.4. Место дисциплины в образовательной программе**

Дисциплина Б1.В.10 Проектирование и моделирование технологических процессов в масложировой отрасли относится к вариативной части блока дисциплин образовательной программы 19.03.02 Продукты питания из растительного сырья

#### **1.5. Взаимосвязь с другими дисциплинами**

Дисциплина базируется на знаниях дисциплин: информационные технологии в профессиональной деятельности, инженерная и компьютерная графика, процессы и аппараты пищевых производств, оборудование отрасли.

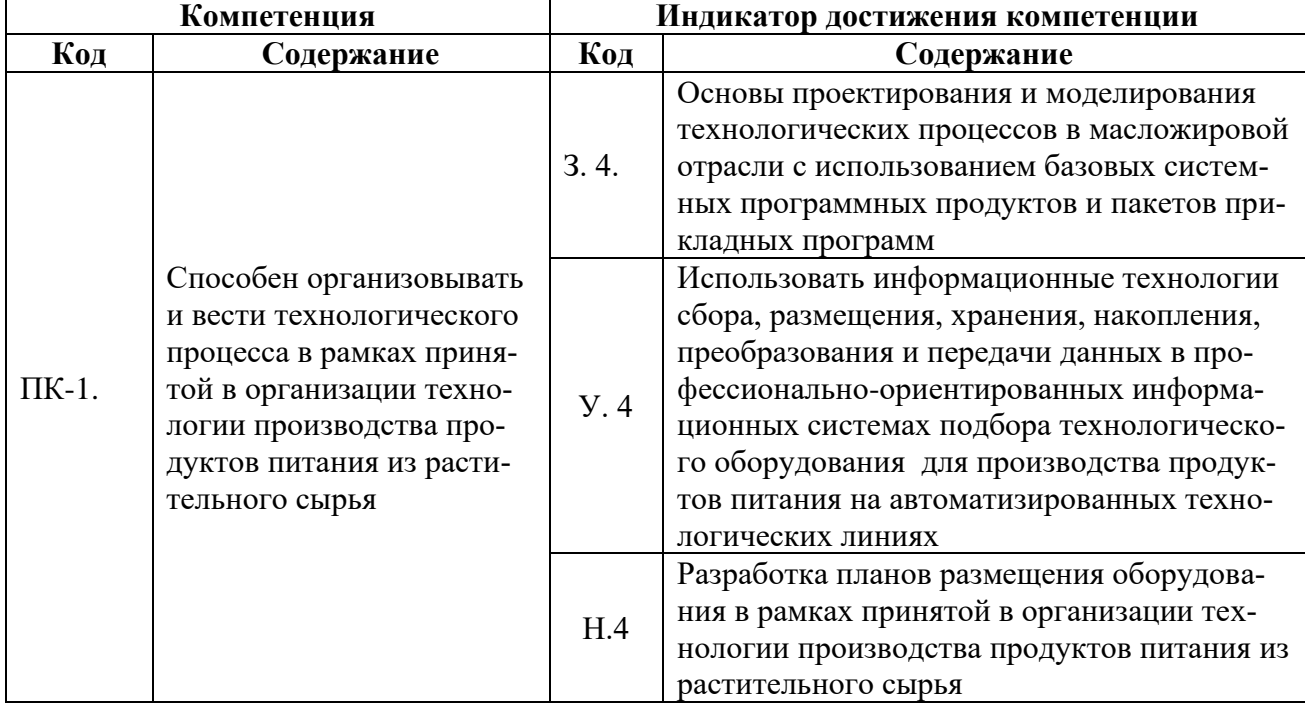

#### **2. Планируемые результаты обучения по дисциплине**

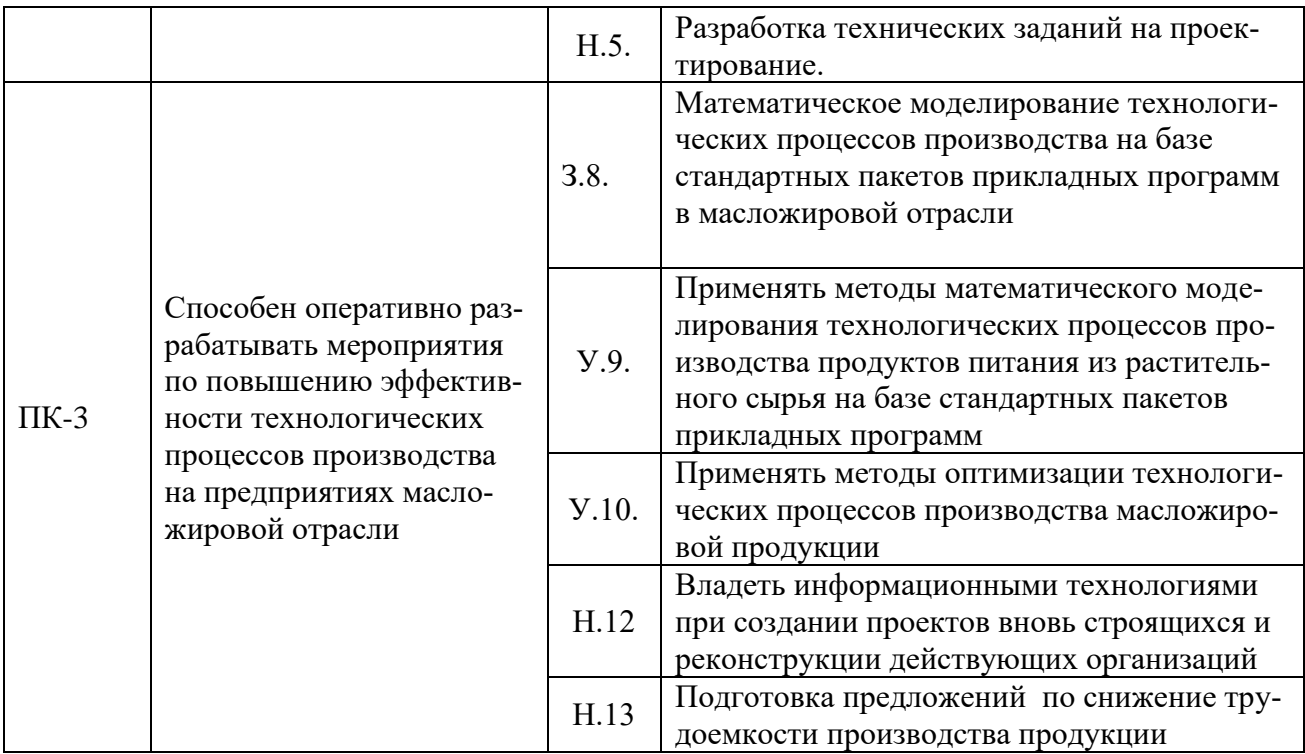

# **3. Объём дисциплины и виды работ**

### **3.1. Очная форма обучения**

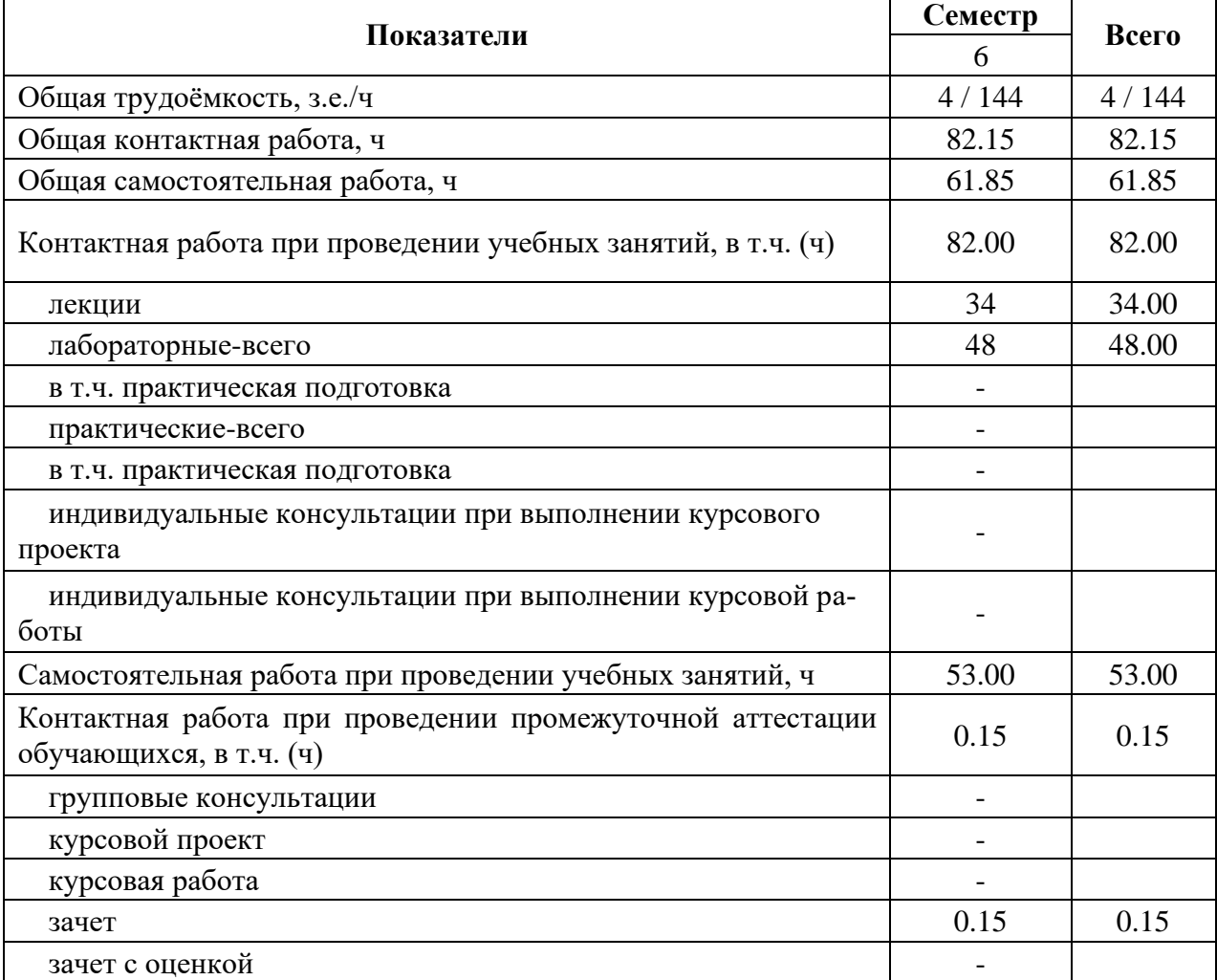

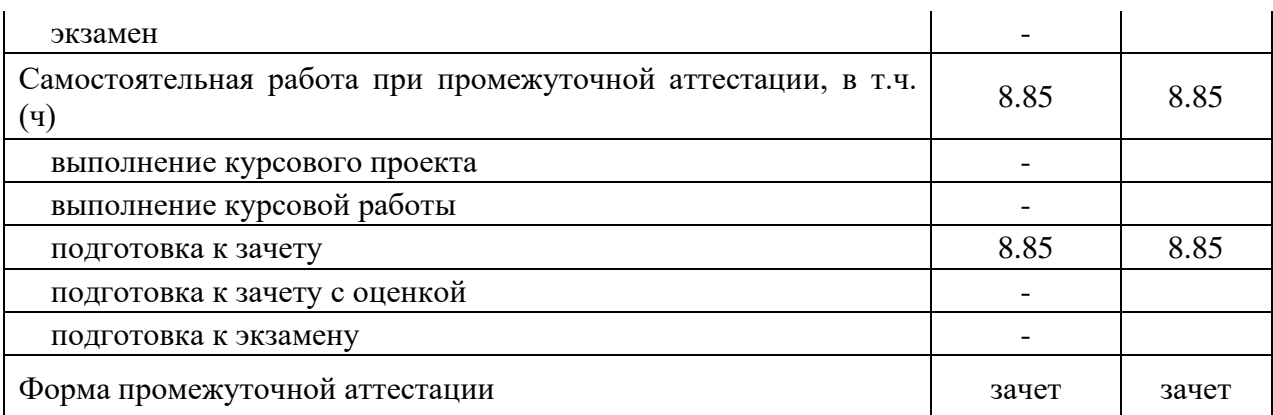

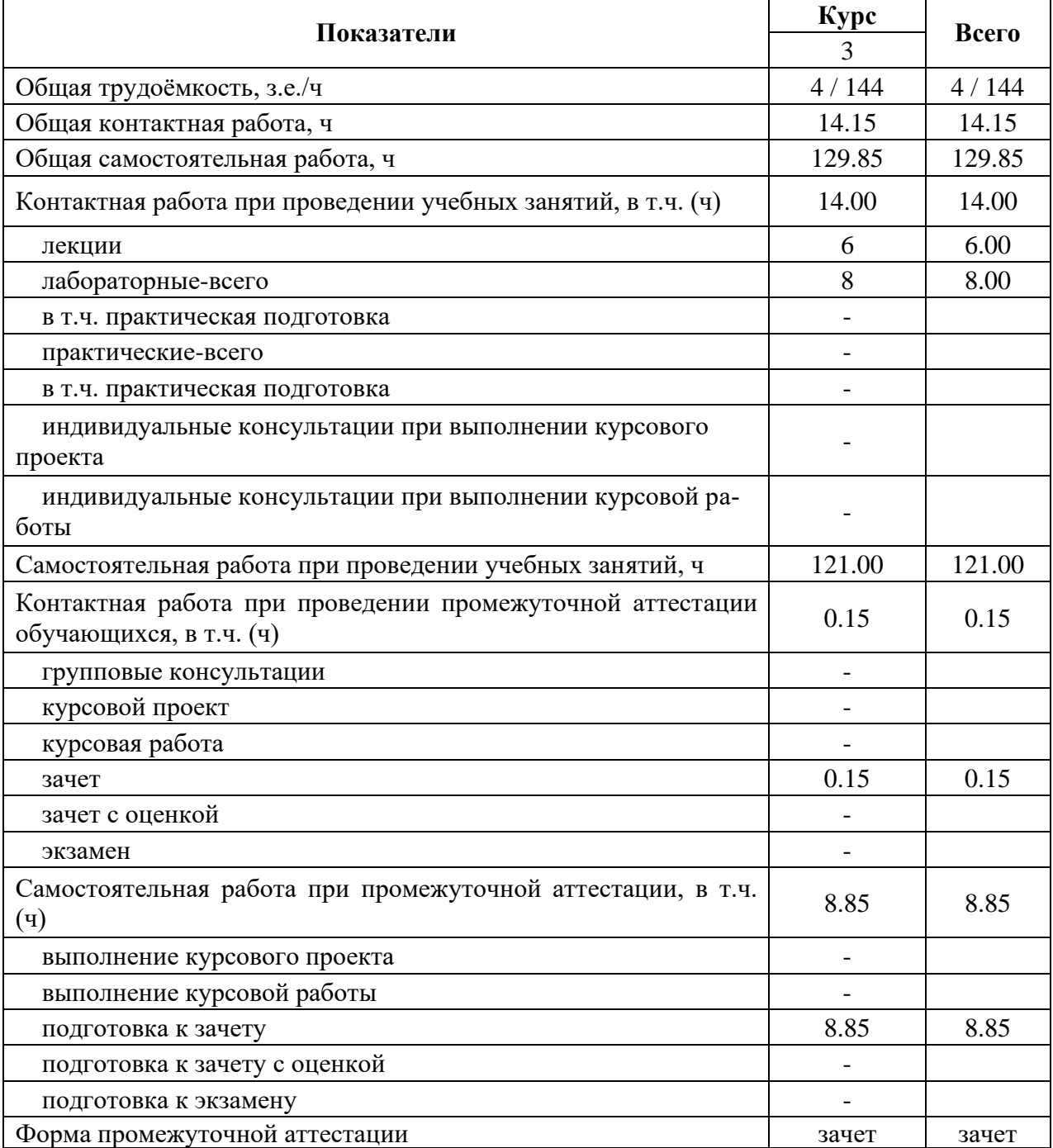

# **3.2. Заочная форма обучения**

### **4. Содержание дисциплины**

#### **4.1. Содержание дисциплины в разрезе разделов и подразделов**

*Раздел 1. Методология проектирования технологических процессов пищевых производств*

*Подраздел 1.1* Определение мощности проектируемого пищевого производства. Выбор технологии пищевого производства.

*Подраздел 1.2* Структура и характеристики технологического процесса. Эскизная технологическая схема. Расчет материальных и тепловых балансов. Техническое задание на проектирование.

#### *Раздел 2. Компьютерные технологии проектирования автоматизированных пищевых производств*

*Подраздел 2.1* Методика проектирования технических систем пищевого производства.

*Подраздел 2.2* Системы автоматизированного проектирования. Основы работы в системе Компас.

#### *Раздел 3. Основы моделирования технологических процессов*

*Подраздел 3.1* Основные термины и определения. Системы как объект исследований.

*Подраздел 3.2* Методы научных исследований объектов. Виды моделирования.

*Подраздел 3.3* Первичная обработка результатов эксперимента. Статистическая оценка результатов опытов.

#### **Раздел 4. Планирование эксперимента, обработка и оптимизация технологических параметров.**

*Подраздел 4.1* Назначение планирование эксперимента. Выбор параметров варьирования и фактора оптимизации. Основы регрессионного анализа.

*Подраздел 4.2* Работа в программе Statistica.

#### **4.2. Распределение контактной и самостоятельной работы при подготовке к занятиям по подразделам**

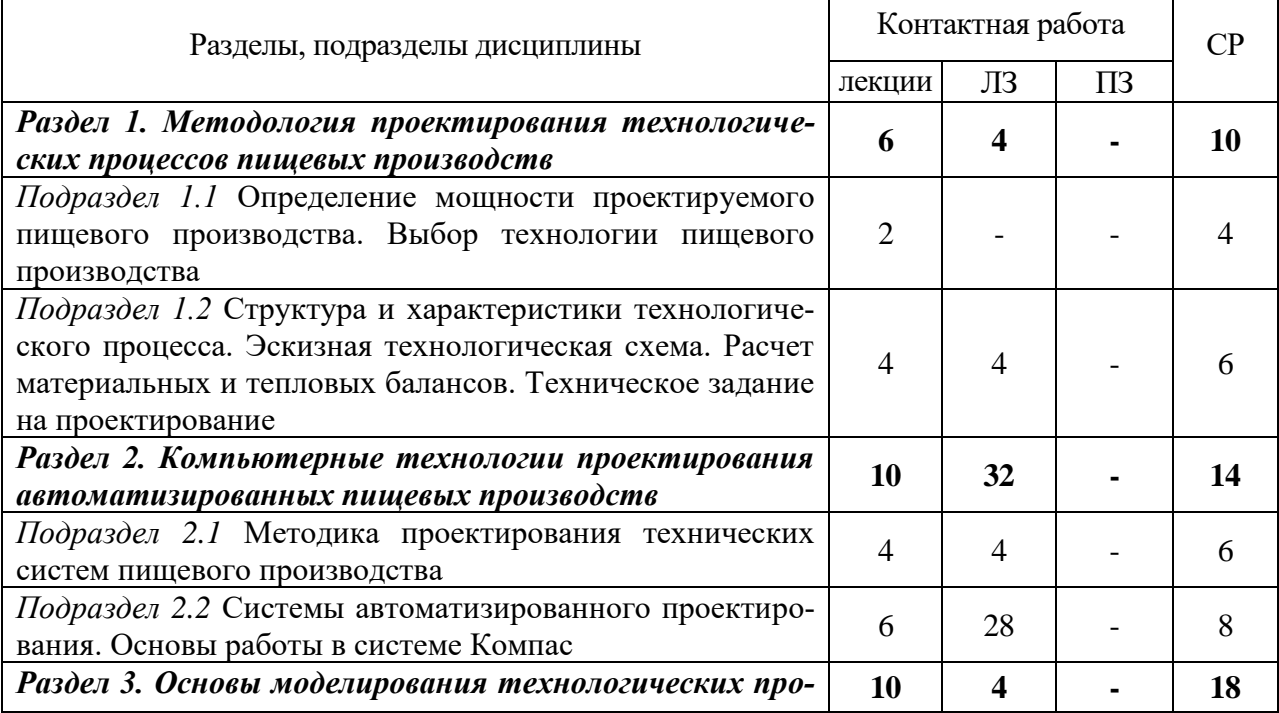

#### 4.2.1. Очная форма обучения

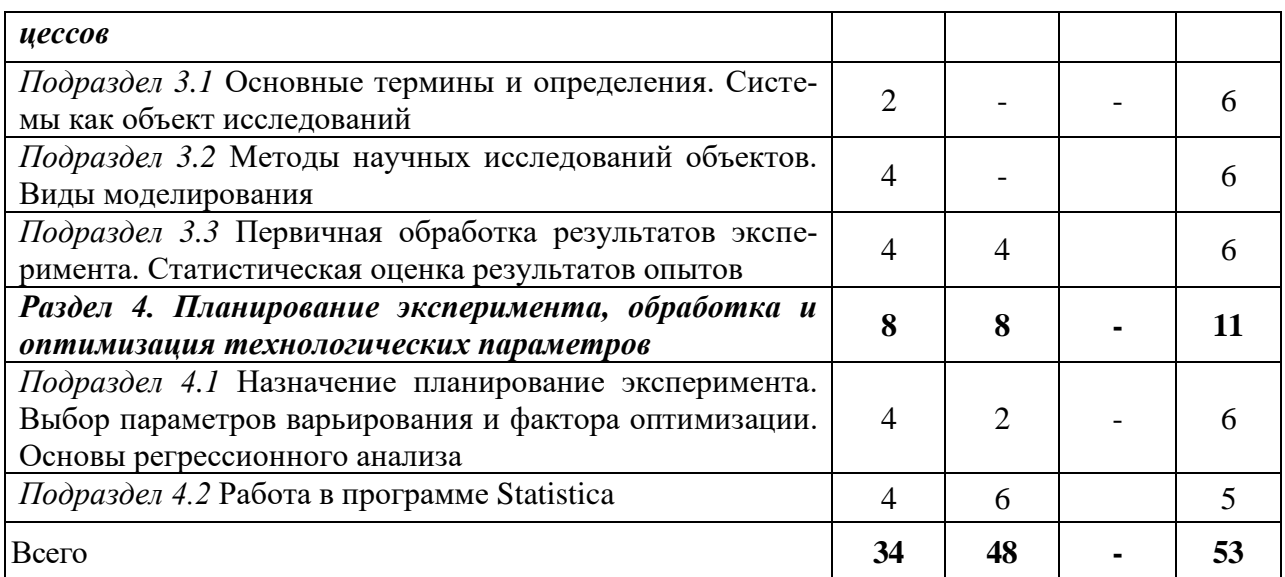

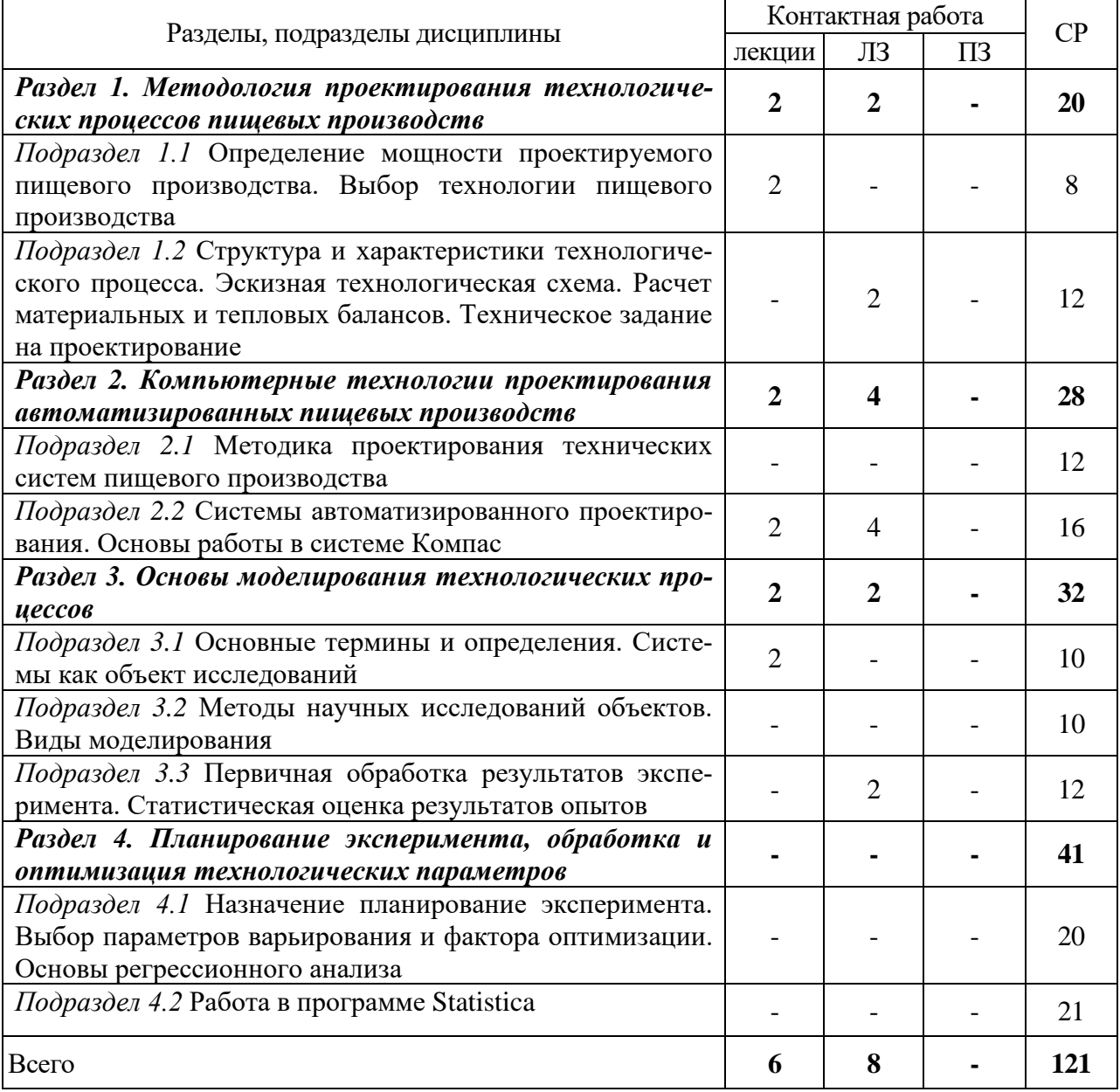

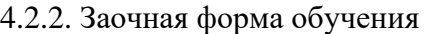

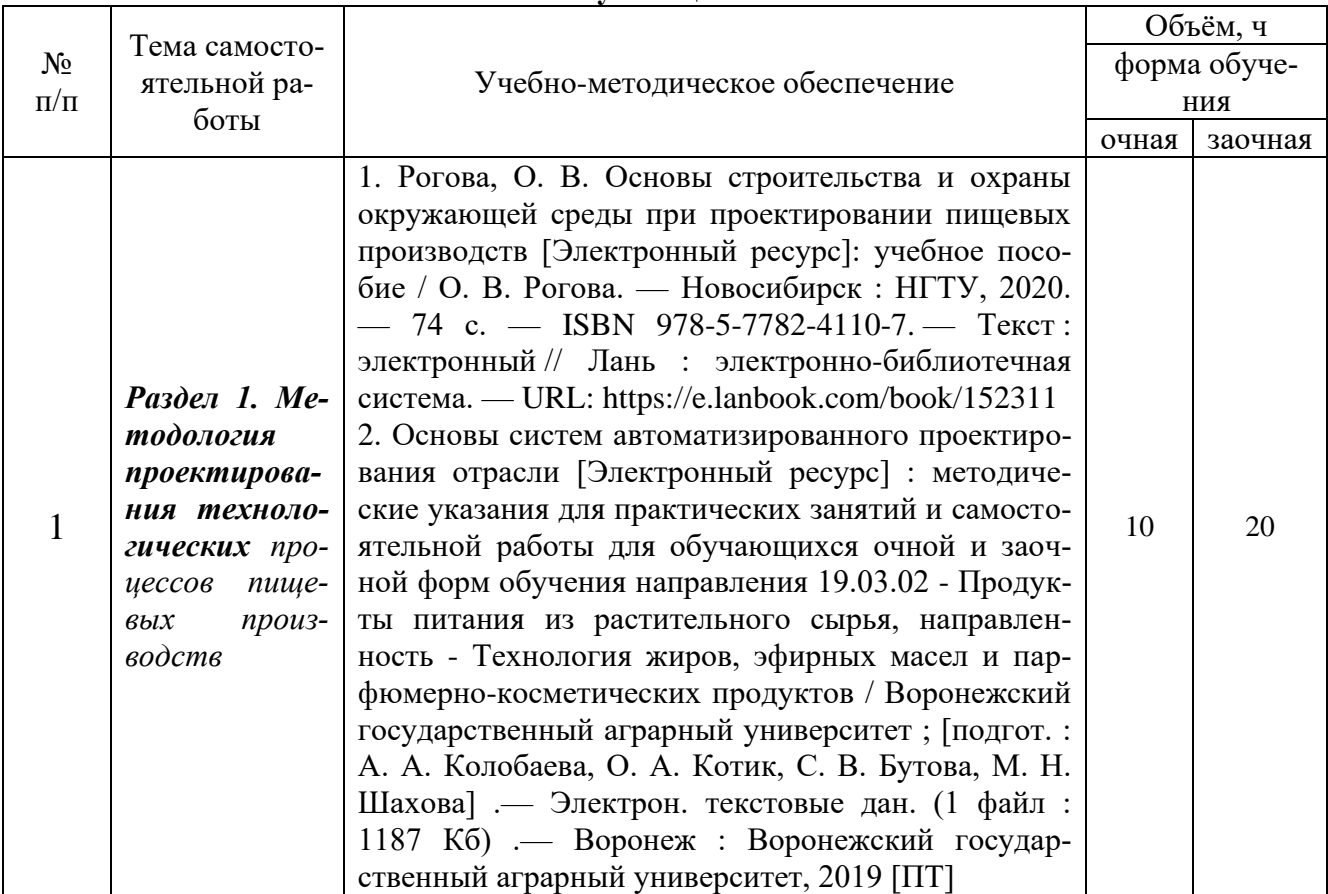

#### **4.3. Перечень тем и учебно-методического обеспечения для самостоятельной работы обучающихся**

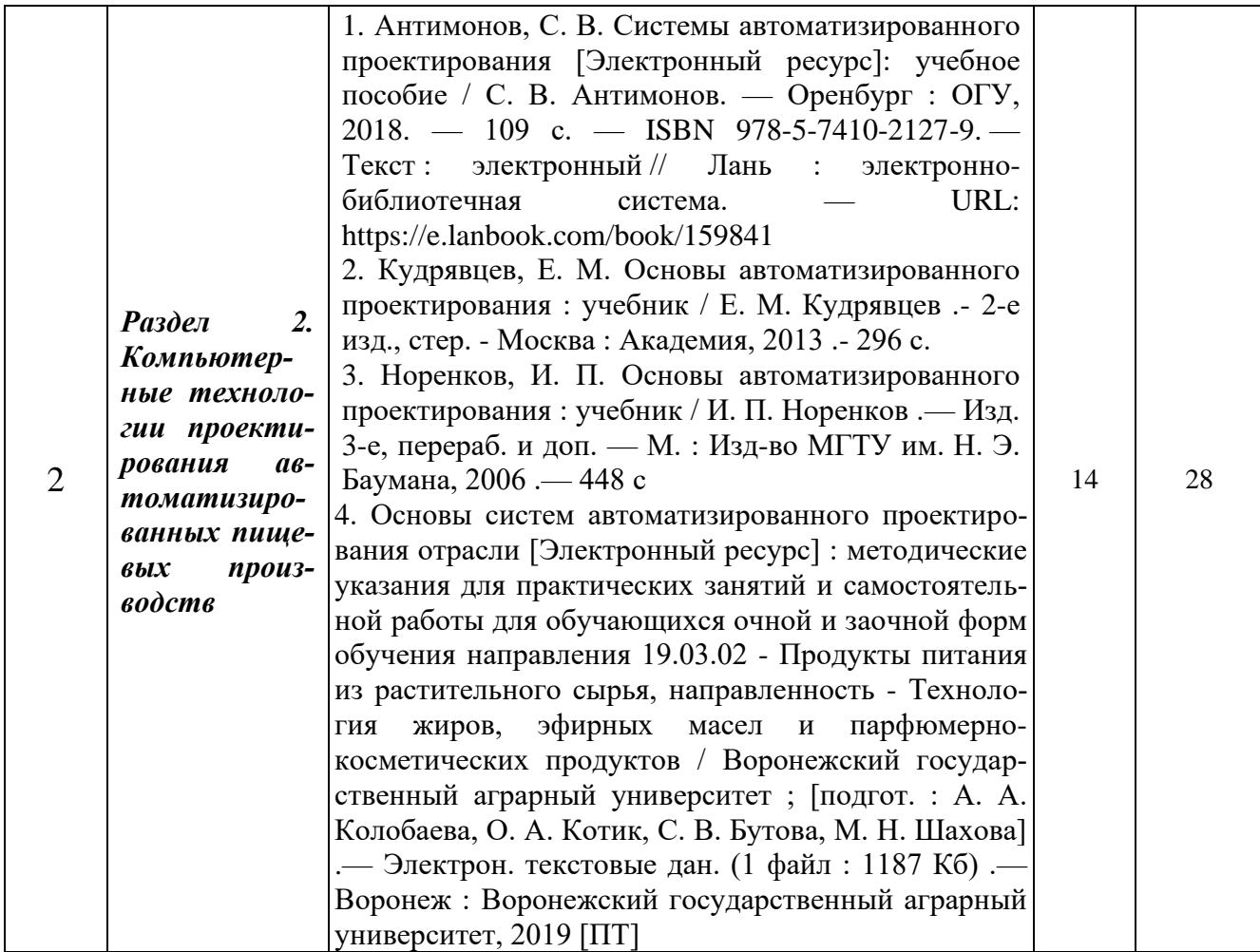

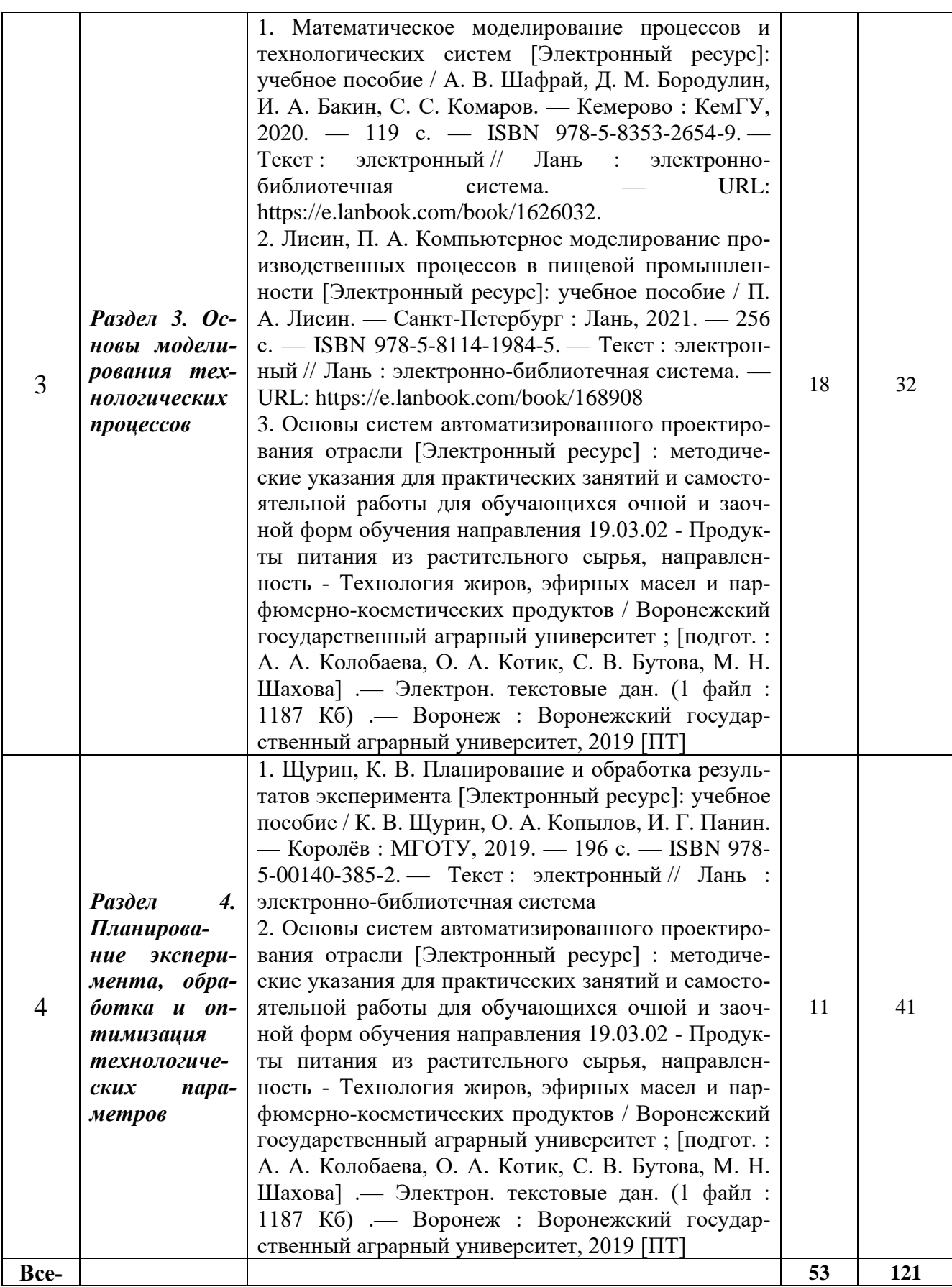

# **5. Фонд оценочных средств для проведения промежуточной аттестации и текущего контроля**

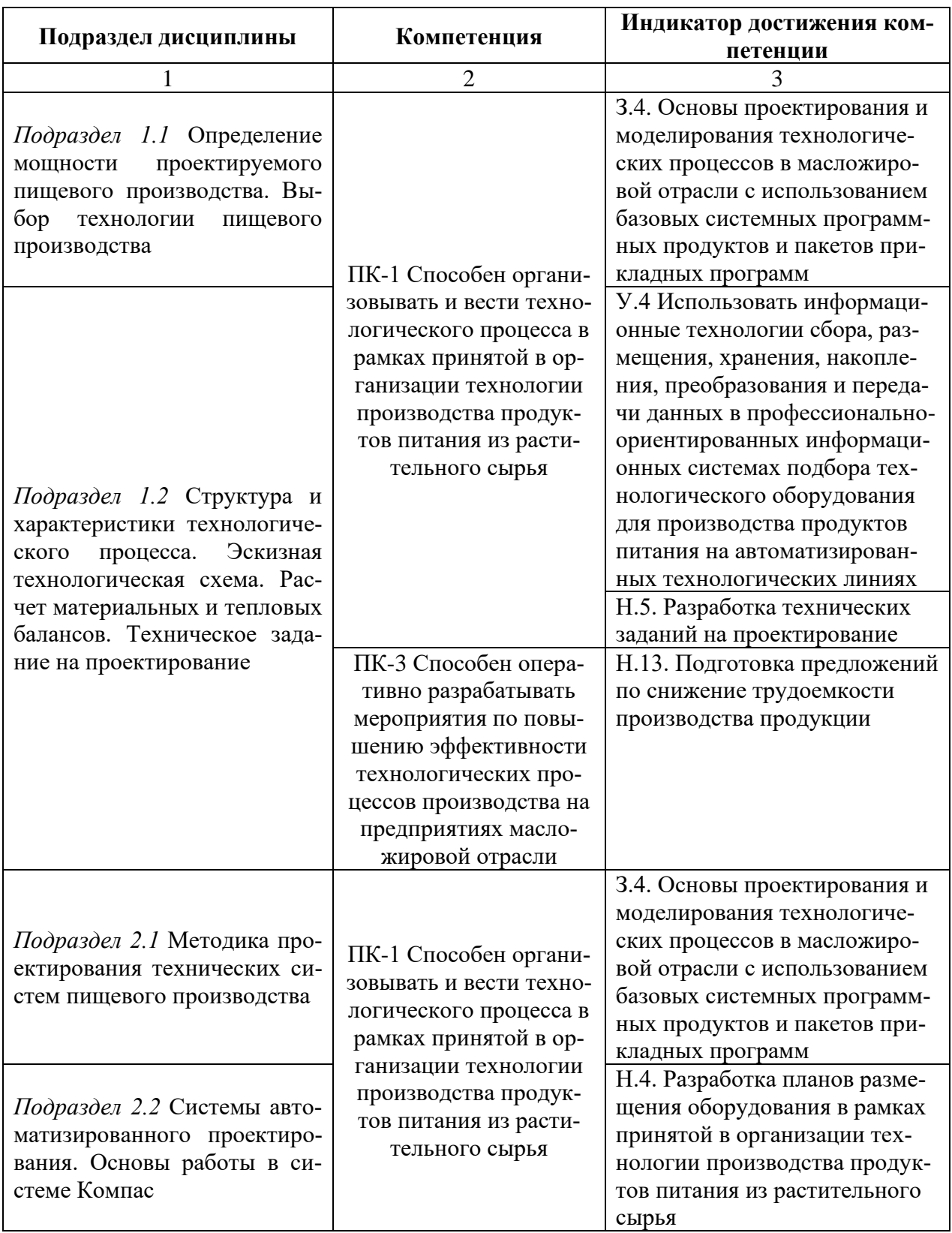

# **5.1. Этапы формирования компетенций**

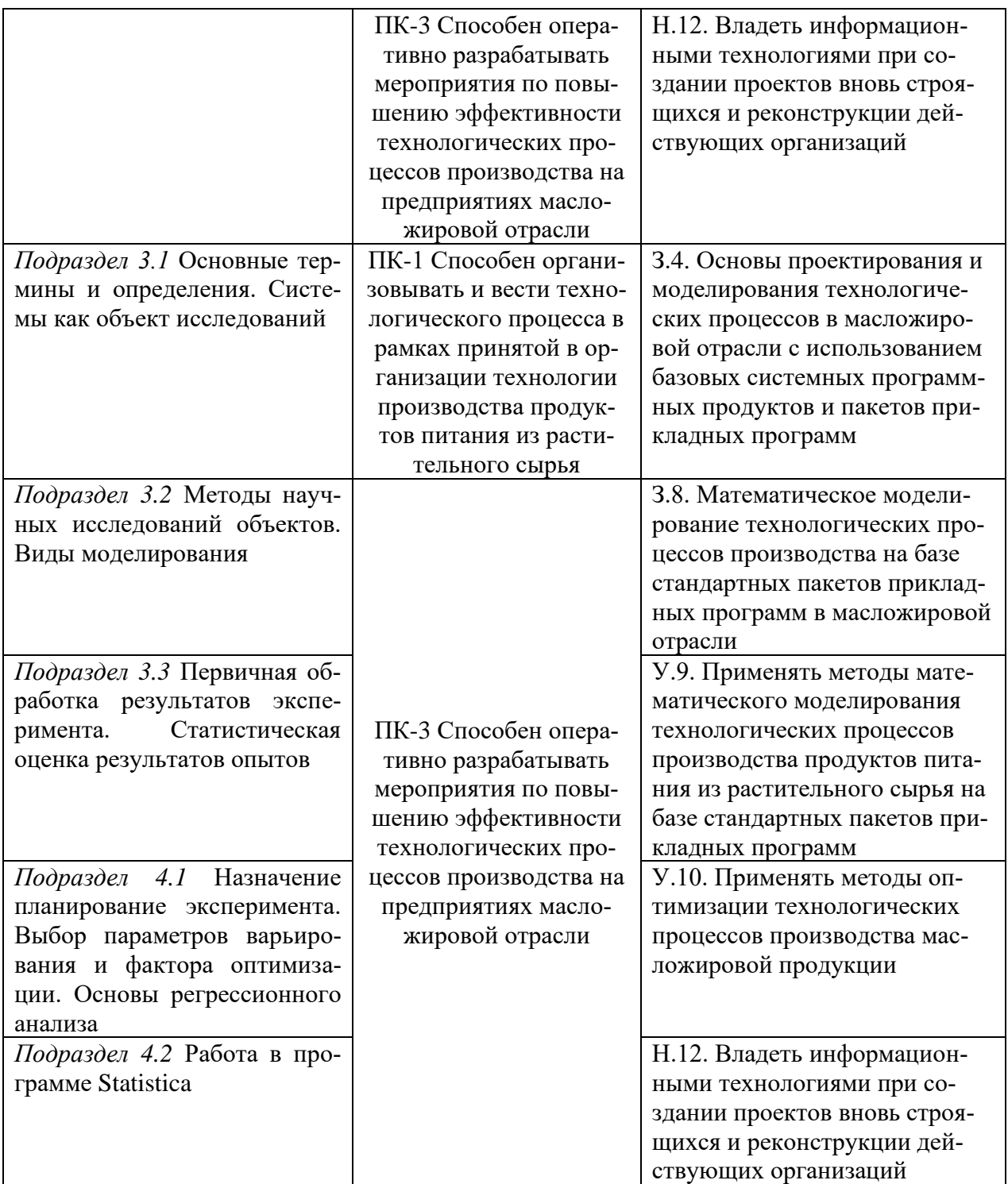

### **5.2. Шкалы и критерии оценивания достижения компетенций**

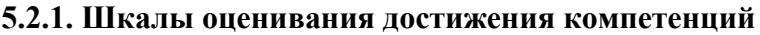

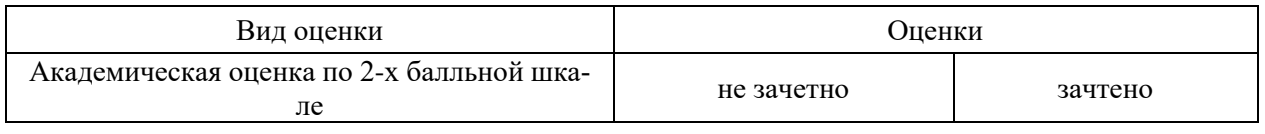

# **5.2.2. Критерии оценивания достижения компетенций**

### Критерии оценки на зачете

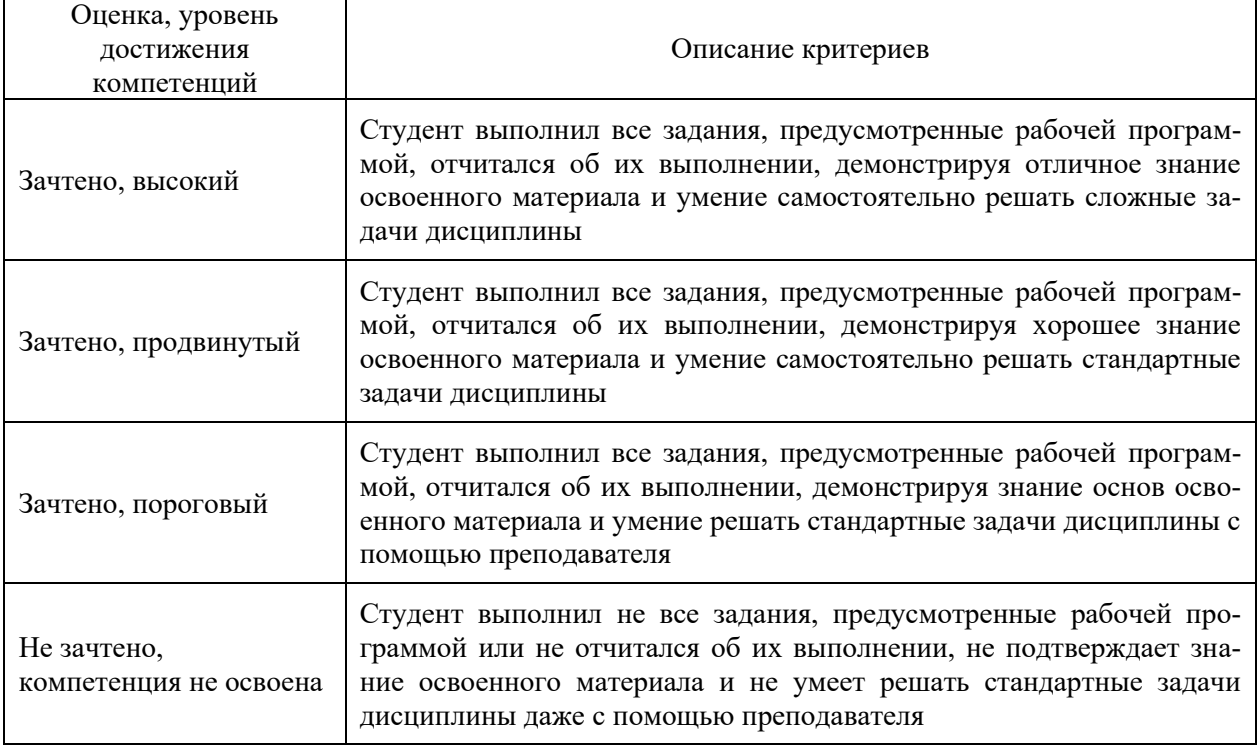

# Критерии оценки тестов

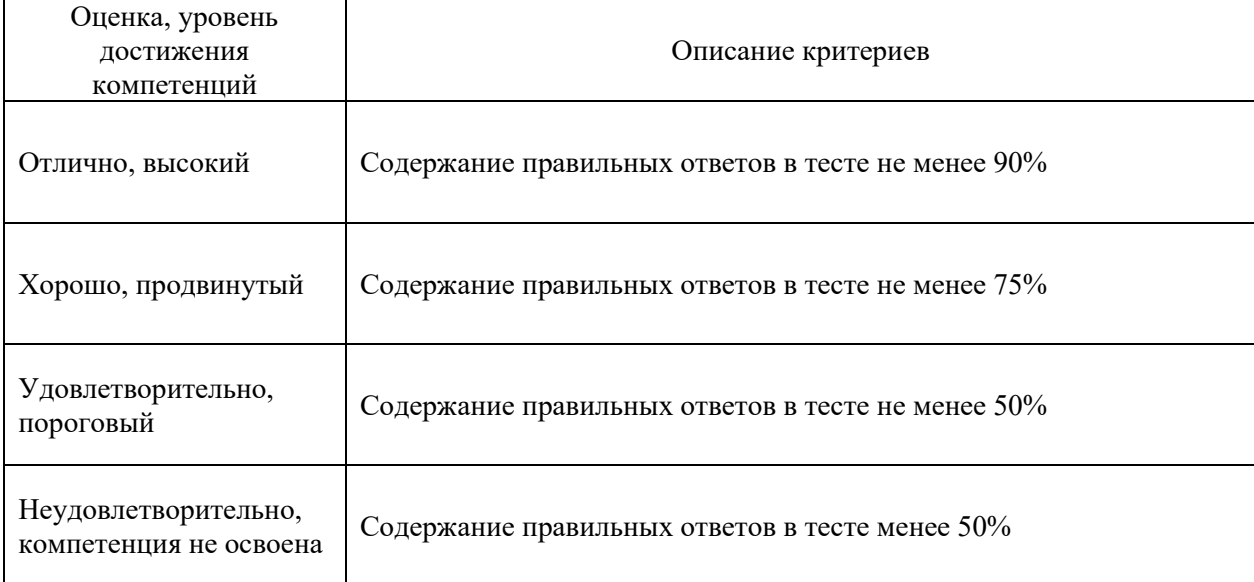

### Критерии оценки устного опроса

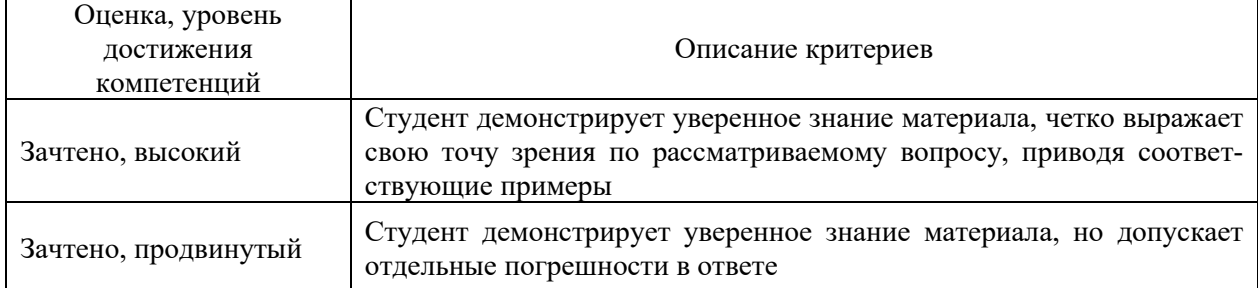

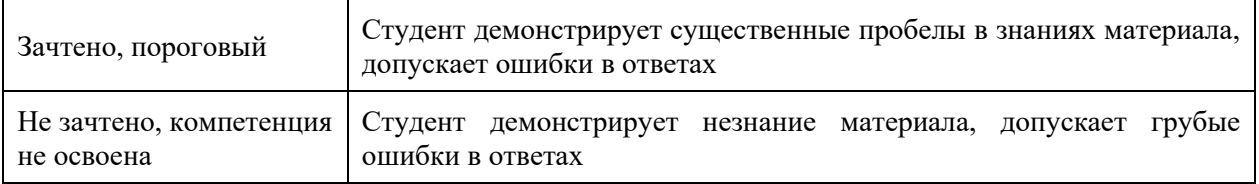

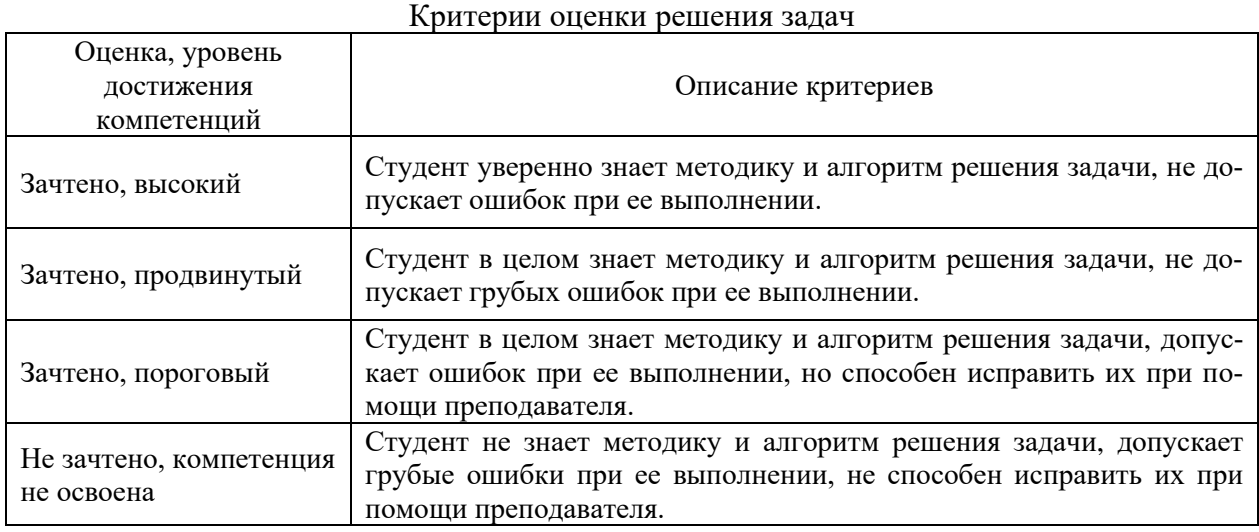

#### **5.3. Материалы для оценки достижения компетенций**

### **5.3.1. Оценочные материалы промежуточной аттестации**

#### **5.3.1.1. Вопросы к экзамену**

*«Не предусмотрен».*

#### **5.3.1.2. Задачи к экзамену**

*«Не предусмотрен».*

### **5.3.1.3. Вопросы к зачету с оценкой**

*«Не предусмотрен».*

#### **5.3.1.4. Вопросы к зачету**

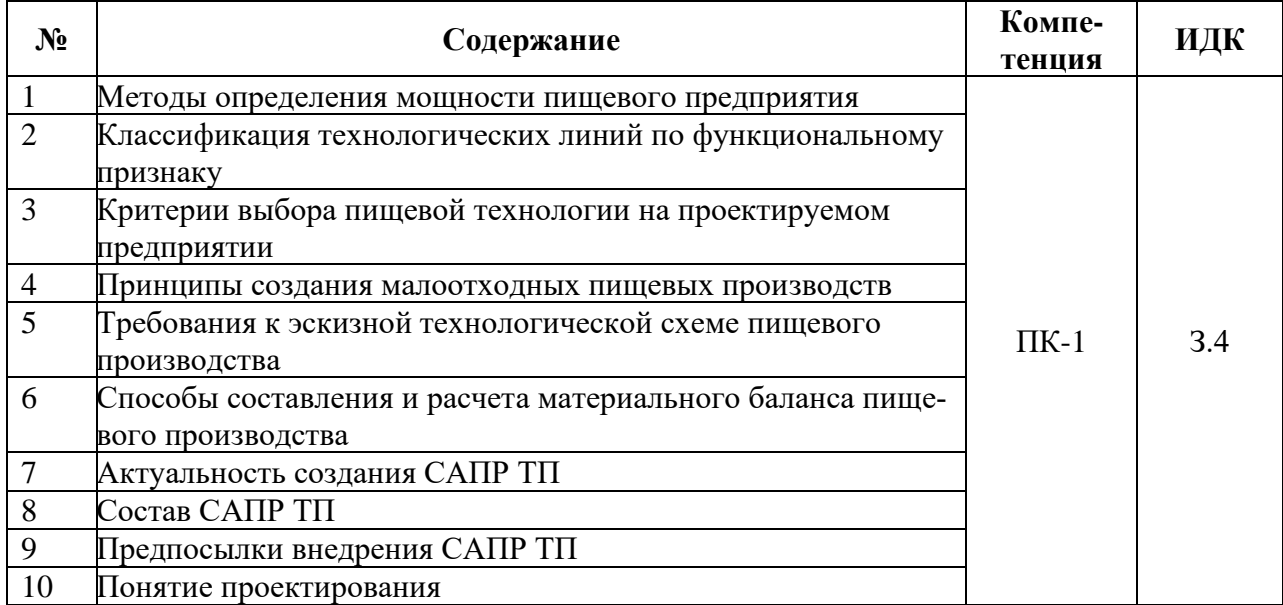

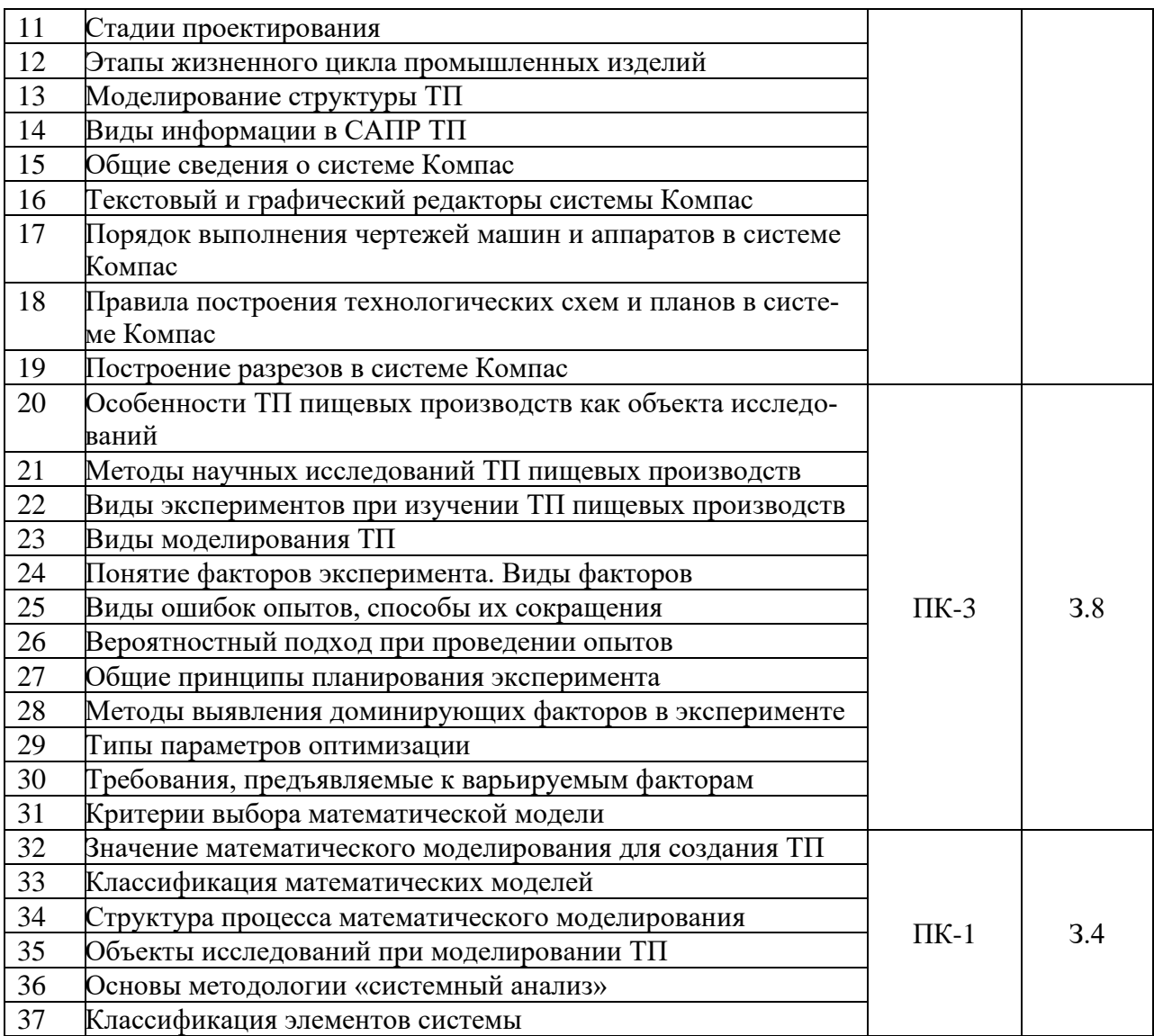

**5.3.1.5. Перечень тем курсовых проектов (работ)** *«Не предусмотрена».*

**5.3.1.6. Вопросы к защите курсового проекта (работы)** *«Не предусмотрена».*

#### **5.3.2. Оценочные материалы текущего контроля**

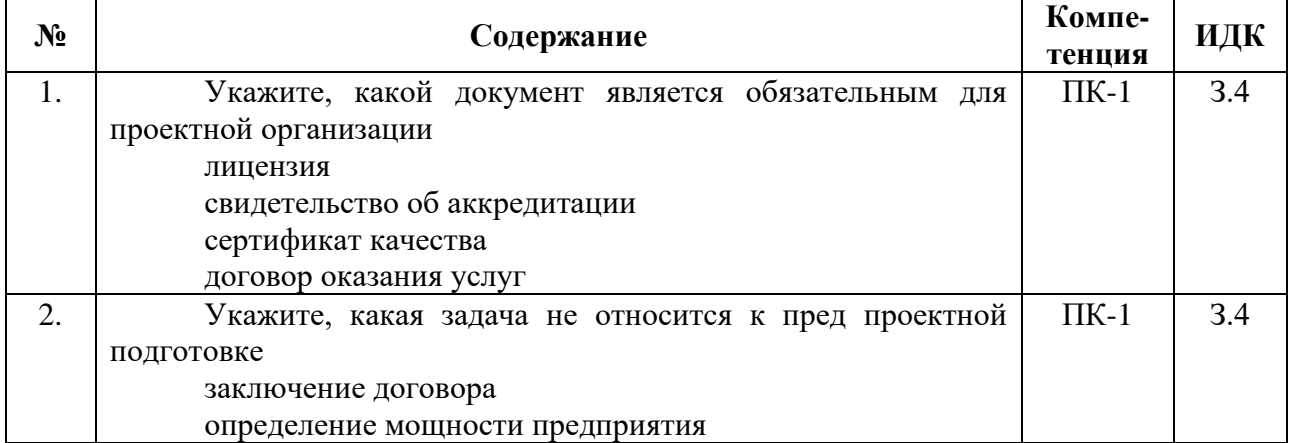

#### **5.3.2.1. Вопросы тестов**

![](_page_15_Picture_200.jpeg)

![](_page_16_Picture_201.jpeg)

![](_page_17_Picture_212.jpeg)

![](_page_18_Picture_212.jpeg)

![](_page_19_Picture_210.jpeg)

![](_page_20_Picture_253.jpeg)

![](_page_20_Picture_254.jpeg)

![](_page_20_Picture_255.jpeg)

![](_page_20_Picture_256.jpeg)

![](_page_20_Picture_257.jpeg)

![](_page_21_Picture_205.jpeg)

**5.3.2.4. Перечень тем рефератов, контрольных, расчетно-графических работ** *«Не предусмотрены».*

**5.3.2.5. Вопросы для контрольной (расчетно-графической) работы** *«Не предусмотрена».*

**5.4. Система оценивания достижения компетенций**

### **5.4.1. Оценка достижения компетенций в ходе промежуточной аттестации**

ПК-1 Способен организовывать и вести технологического процесса в рамках принятой в организации технологии производства продуктов питания из растительного сырья

![](_page_22_Picture_280.jpeg)

![](_page_23_Picture_251.jpeg)

### **5.4.2. Оценка достижения компетенций в ходе текущего контроля**

![](_page_23_Picture_252.jpeg)

![](_page_24_Picture_299.jpeg)

# **6. Учебно-методическое и информационное обеспечение дисциплины**

![](_page_24_Picture_300.jpeg)

# **6.1. Рекомендуемая литература**

![](_page_25_Picture_227.jpeg)

### **6.2. Ресурсы сети Интернет**

### **6.2.1. Электронные библиотечные системы**

![](_page_25_Picture_228.jpeg)

### **6.2.2. Профессиональные базы данных и информационные системы**

![](_page_25_Picture_229.jpeg)

### **6.2.3. Сайты и информационные порталы**

![](_page_25_Picture_230.jpeg)

# **7. Материально-техническое и программное обеспечение дисциплины**

![](_page_26_Picture_194.jpeg)

### **7.2. Программное обеспечение**

### **7.2.1. Программное обеспечение общего назначения**

![](_page_26_Picture_195.jpeg)

![](_page_27_Picture_240.jpeg)

### **7.2.2. Специализированное программное обеспечение**

![](_page_27_Picture_241.jpeg)

### **7.2.3. Профессиональные базы данных и информационные системы.**

![](_page_27_Picture_242.jpeg)

# **8. Междисциплинарные связи**

![](_page_27_Picture_243.jpeg)

![](_page_28_Picture_118.jpeg)

#### **Приложение 1 Лист периодических проверок рабочей программы и информация о внесенных изменениях**

# **Приложение 2**

# **Лист периодических проверок рабочей программы**

![](_page_29_Picture_108.jpeg)